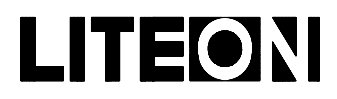

## LITEON LITE-ON ELECTRONICS, INC.

#### Property of Lite-On Only

#### **Features**

- \* Integral current limiting resistor.
- \* Cost effective.
- Save space and resistor cost.
- \* External resistor required with 12 volts supply.

#### **Package Dimensions**

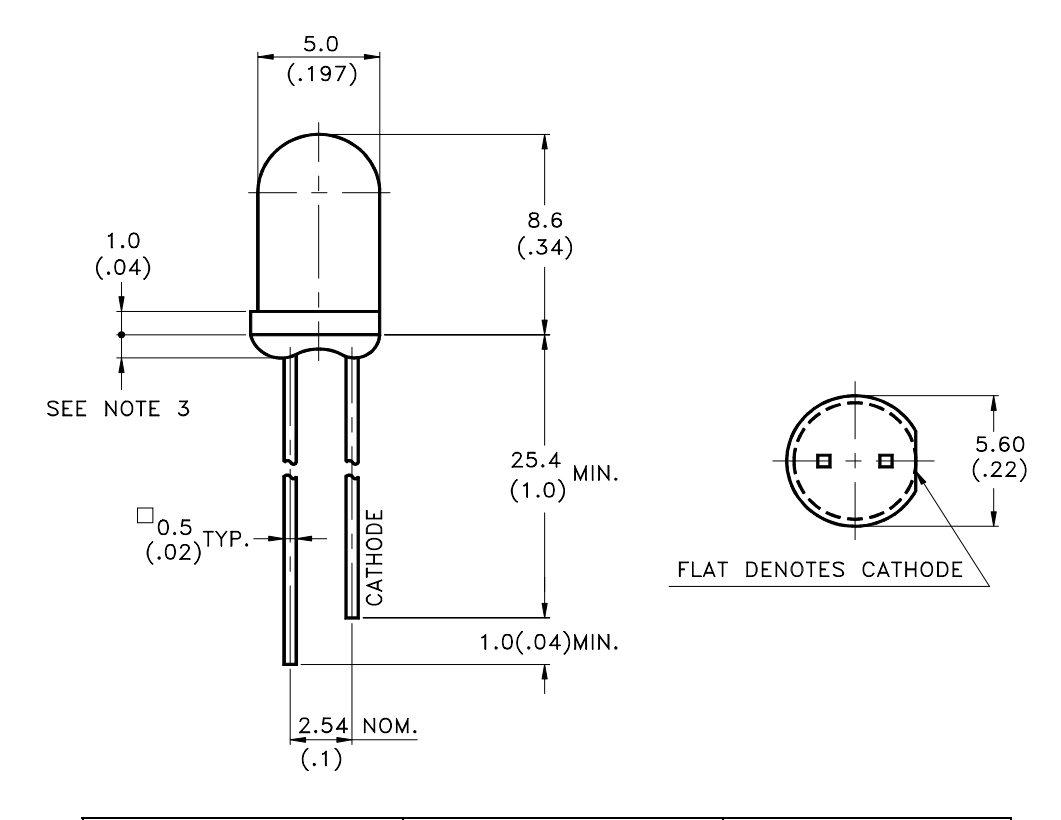

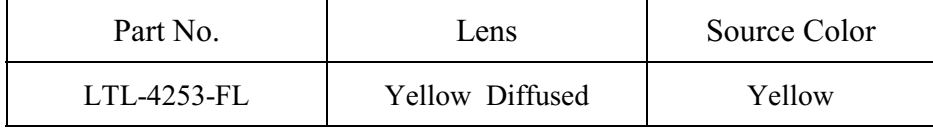

Notes:

- 1. All dimensions are in millimeters (inches).
- 2. Tolerance is  $\pm$  0.25mm(.010") unless otherwise noted.
- 3. Protruded resin under flange is 1.0mm(.04") max.
- 4. Lead spacing is measured where the leads emerge from the package.
- 5. Specifications are subject to change without notice.

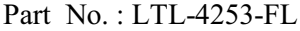

Page:  $\mathbf{1}$ of  $\overline{3}$ 

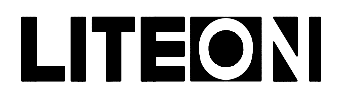

## LITEON LITE-ON ELECTRONICS, INC.

Property of Lite-On Only

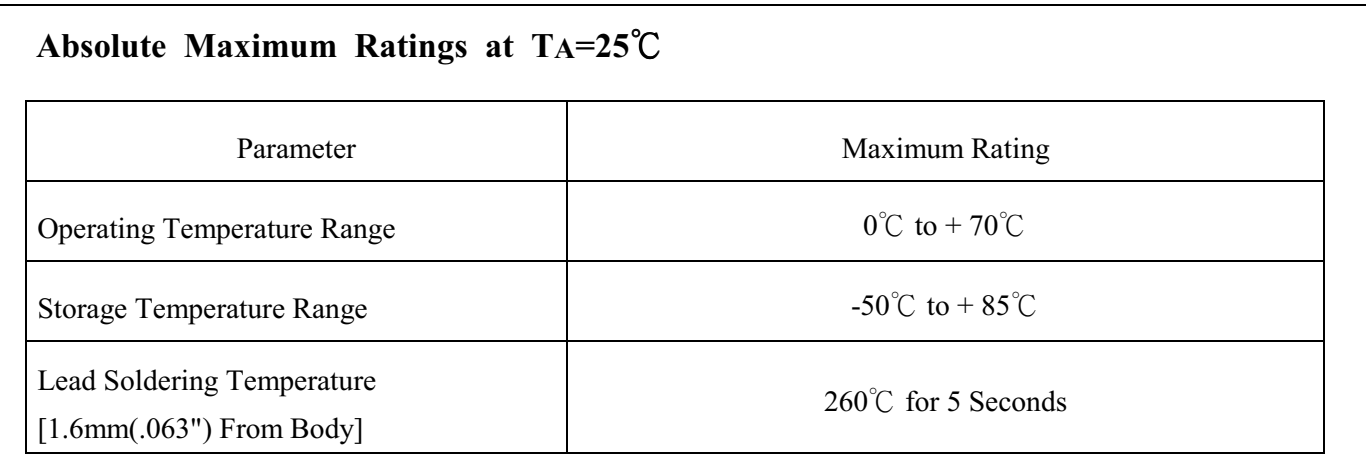

### Electrical / Optical Characteristics at TA=25°C

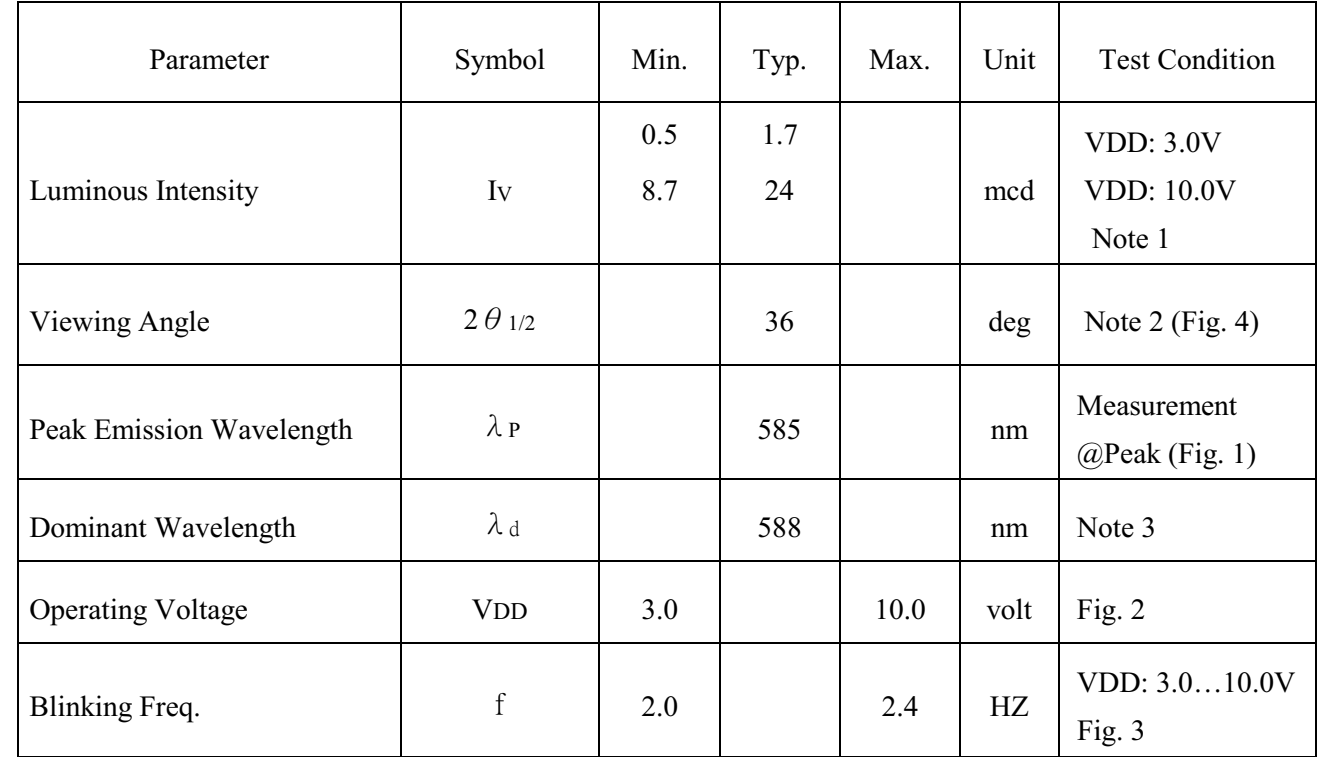

Note: 1. Luminous intensity is measured with a light sensor and filter combination that approximates the CIE (Commission International De L'Eclairage) eye-response curve.

- 2.  $\theta$  1/2 is the off-axis angle at which the luminous intensity is half the axial luminous intensity.
- 3. The dominant wavelength,  $\lambda$  d is derived from the CIE chromaticity diagram and represents the single wavelength which defines the color of the device.
- 4. The Iv guarantee should be added  $\pm$  15%.

Part No.: LTL-4253-FL Page:  $\overline{2}$  $\overline{3}$ of

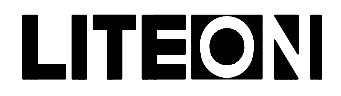

# LITEON LITE-ON ELECTRONICS, INC.

Property of Lite-On Only

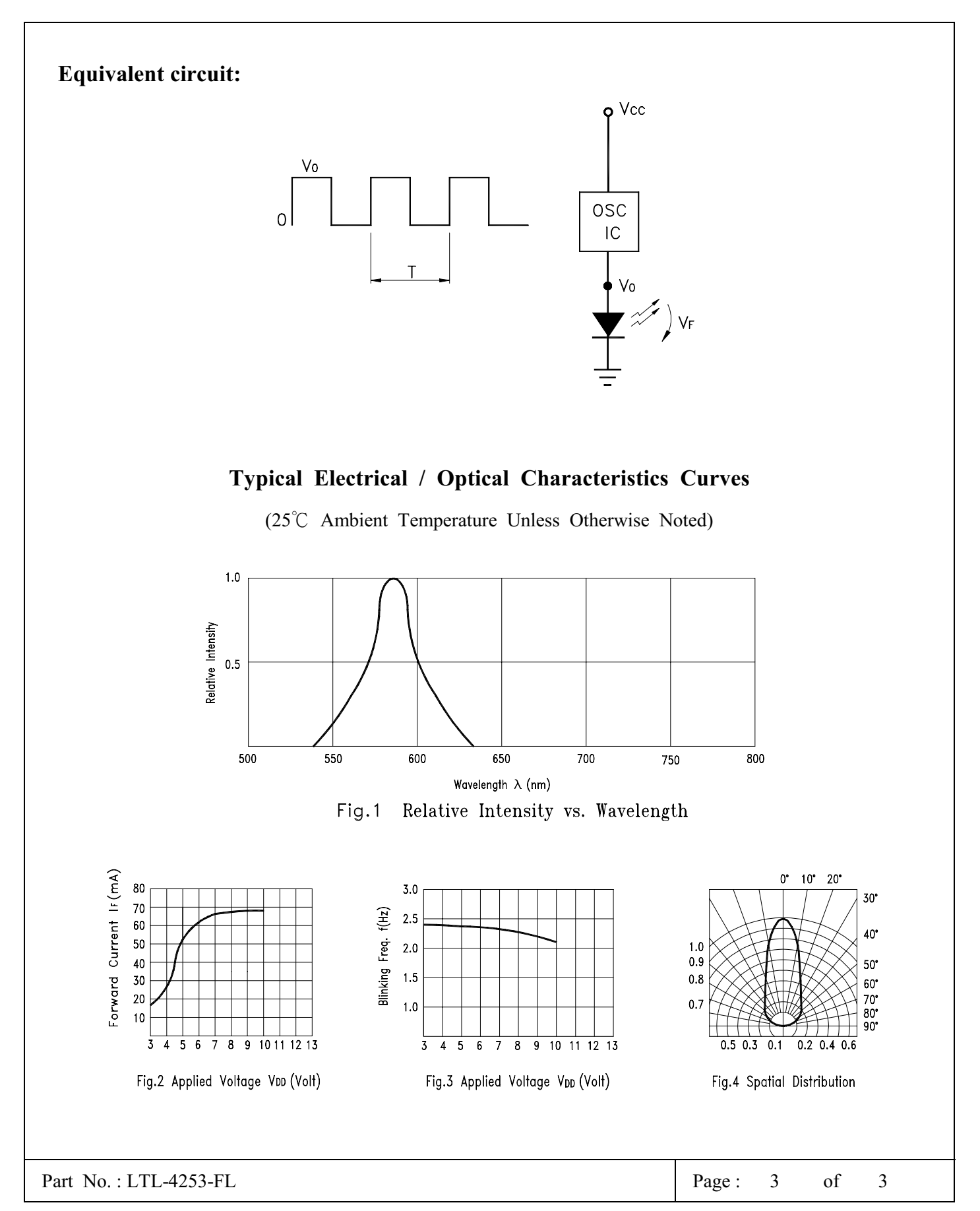